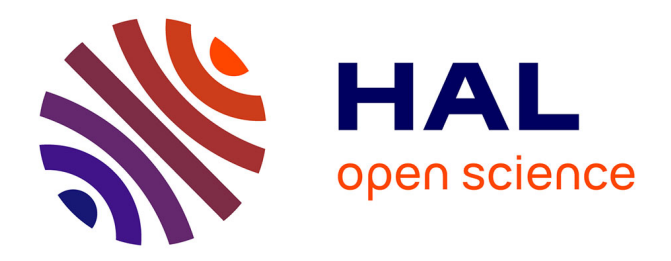

# **Series Representation of Power Function** Kolosov Petro

### **To cite this version:**

Kolosov Petro. Series Representation of Power Function. 2016. hal-01283042v1

## **HAL Id: hal-01283042 <https://hal.science/hal-01283042v1>**

Preprint submitted on 4 Mar 2016 (v1), last revised 14 Apr 2020 (v14)

**HAL** is a multi-disciplinary open access archive for the deposit and dissemination of scientific research documents, whether they are published or not. The documents may come from teaching and research institutions in France or abroad, or from public or private research centers.

L'archive ouverte pluridisciplinaire **HAL**, est destinée au dépôt et à la diffusion de documents scientifiques de niveau recherche, publiés ou non, émanant des établissements d'enseignement et de recherche français ou étrangers, des laboratoires publics ou privés.

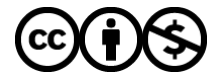

[Distributed under a Creative Commons Attribution - NonCommercial 4.0 International License](http://creativecommons.org/licenses/by-nc/4.0/)

## Series Representation of Power Function

#### Kolosov Petro

March 4, 2016

#### Abstract

This paper presents the way to make expansion for the next form function:  $y = x^n$ ,  $\forall (x, n) \in \mathbb{N}$  to the numerical series. The most widely used methods to solve this problem are Newton's Binomial Theorem and Fundamental Theorem of Calculus (that is, derivative and integral are inverse operators). The paper provides the other kind of solution, except above described theorems.

#### 1 Introduction

Let basically describe Newton's Binomial Theorem and Fundamental Theorem of Calculus and some their properties. In elementary algebra, the binomial theorem (or binomial expansion) describes the algebraic expansion of powers of a binomial. According to the theorem, it is possible to expand the power  $(x+y)^n$  into a sum involving terms of the form  $ax^by^c$ where the exponents b and c are nonnegative integers with  $b + c = n$ , and the coefficient a of each term is a specific positive integer depending on n and b. The coefficient a in the term of  $ax^by^c$  is known as the binomial coefficient. The main properties of the binominal theorem are next:

I. the powers of x go down until it reaches  $x_0 = 1$  starting value is n  $(\text{the } n \text{ in } (x+y)^n)$ 

II. the powers of y go up from 0  $(y^0 = 1)$  until it reaches n (also n in  $(x+y)^n$ 

III. the n-th row of the Pascal's Triangle will be the coefficients of the expanded binomial.

IV. for each line, the number of products (i.e. the sum of the coefficients) is equal to  $x + 1$ 

V. for each line, the number of product groups is equal to  $2^n$ 

By using binomial theorem for our case we obtain next type function [1]:

$$
x^{n} = \sum_{k=0}^{x-1} \left( nk^{n-1} + {n \choose 2} k^{n-2} + \dots + {n \choose n-1} k + 1 \right)
$$

We can reach the same result by using Fundamental Theorem of Calculus, according it we have [2]:

$$
x^n=\int\limits_0^x nt^{n-1}dt=
$$

by means of the addition of integrals

$$
= \sum_{k=0}^{x-1} \int_{k}^{k+1} nt^{n-1} dt = \sum_{k=0}^{x-1} (k+1)^{n} - k^{n}
$$

For presented in this paper method the properties of binomial theorem are not corresponded and prime function (i.e function, which we use with sum operator) has the recursion structure for  $x$  basic view is the next:  $x^n = \sum f(x, k)$ . Below is represented theoretical algorithm deducing such a function, which, when substituted to the sum operator, with some k number of iterations, returns the correct value of a number  $x \in \mathbb{N}$  to power  $n = 3$ . The main idea that the law for basic elements distribution of the value to third powers seen in finding the *n*-rank difference  $(n$ rank difference is written as  $\Delta^n$ ) between nearest two items  $\Delta_i^1 = x_i^3$  –  $x_{i-1}^3$ ,  $x_i = i\Delta x$ . For example, let there be a set of numbers, which x has constant difference between numbers, constant difference is a key of this method (example for  $\Delta x = 1 \rightarrow i = x$ ):

| i              | $x_i^3$ | $\Delta^1_i$ | $\Delta_i^2$ | $\Delta^3$ |
|----------------|---------|--------------|--------------|------------|
| $\Omega$       | 0       | 1            | 6            | 6          |
| 1              | 1       | 7            | 12           | 6          |
| $\overline{2}$ | 8       | 19           | 18           | 6          |
| 3              | 27      | 37           | 24           | 6          |
| 4              | 64      | 61           | 30           | 6          |
| 5              | 125     | 91           | 36           |            |
| 6              | 216     | 127          |              |            |
| 7              | 343     |              |              |            |

Table 1. Numbers according third power

Where "deltas" for  $i = x_i$  distribution are equal to:

$$
\Delta_i^1 := i^n - (i - 1)^n
$$
  
...

$$
\Delta^n = \Delta_i^{n-1} - \Delta_{i-1}^{n-1} = n! (\Delta x)^n
$$

going from it we can get next property of the powers function:

$$
\frac{d^n(x^n)}{dx^n} = \frac{\Delta^n(x^n)}{(\Delta x)^n} = n!
$$

According table 1 (for case  $y = x^3$ ), the first rank delta has next regularity:

$$
\Delta_1^1 = 1 - 0 = 1 + 3! \cdot 0
$$

$$
\Delta_2^1 = 8 - 1 = 1 + 3! \cdot 0 + 3! \cdot 1
$$

$$
\Delta_3^1 = 27 - 8 = 1 + 3! \cdot 0 + 3! \cdot 1 + 3! \cdot 2
$$

$$
\Delta_4^1 = 64 - 27 = 1 + 3! \cdot 0 + 3! \cdot 1 + 3! \cdot 2 + 3! \cdot 3
$$

Note that superscript shows the rank of the difference and does not mean power sign. As we can see, according table 1, the values of third rank difference are equal to  $3!$  and constant for each  $i$ . Going from it, we can to make conclusion of the next power function's property:  $\Delta^n = n! (\Delta x)^n$ ,

where  $\Delta x = x_i - x_{i-1}$  and constant for each i. For table 1 the delta functions are corresponding to next expressions:

$$
\Delta^{3} = 3!, \ \Delta_{i}^{2} = j \sum_{m=0}^{i-1} m, \ \Delta_{i}^{1} = j \sum_{k=0}^{x-1} m + (ji - j)^{-1}
$$

Where  $j = 3!$ , hence, we have:

$$
x^3 = (1+3! \cdot 0) + (1+3! \cdot 0+3! \cdot 1) + (1+3! \cdot 0+3! \cdot 1+3! \cdot 2) + \dots
$$
  

$$
\dots + (1+3! \cdot 0+3! \cdot 1+3! \cdot 2+ \dots +3! \cdot (x-1)) \rightarrow
$$
  

$$
x^3 = x + (x - 0) \cdot 3! \cdot 0 + (x - 1) \cdot 3! \cdot 1 + (x - 2) \cdot 3! \cdot 2 + (x - 3) \cdot 3! \cdot 3 + \dots
$$
  

$$
\dots + (x - (x - 1)) \cdot 3! \cdot (x - 1)
$$

Let use sum operator for expression [3], we obtain [4]:

$$
x^3 = x + j \sum_{k=0}^{x-1} kx - k^2
$$

Or

$$
x^{3} = j \sum_{k=0}^{x-1} \left( \sum_{m=0}^{k} \left( m + \frac{1}{j(x-1)} \right) \right), \quad 1 < x \in \mathbb{N}
$$

Now we have successful formula, which disperses any natural number  $x^3$  to the numerical series (this example shows only expansion for any number  $x \in \mathbb{N}$  to third powers, but this method works for floats numbers also, it depends of start set of numbers, function's form also depends of the chosen set, step  $\Delta x_i$  between numbers should be constant every time). Going from it, the next annex shows change over function to the range  $x \in \mathbb{N}, 3 < n \in \mathbb{N}.$ 

### 2 Change over to higher powers expression

In this section are reviewed the ways to change obtained in previous annex expression [4] to higher powers i.e  $n > 3, x \in \mathbb{N}$ . By means of Fundamental Theorem of Calculus, we know next [2]:

$$
x^{n} = \int_{0}^{x} nt^{n-1} dt = \sum_{k=0}^{x-1} \int_{k}^{k+1} nt^{n-1} dt = \sum_{k=0}^{x-1} (k+1)^{n} - k^{n}
$$

Expression [4] has the follow view:

$$
x^3 = x + j \sum_{m=0}^{x-1} mx - m^2
$$

As we can see, iteration limits for [2] and [4]are:  $0 \rightarrow x - 1$ , for each expression. Consequently, going from [4], to make the transition to the functions of the form:

$$
x^{3} = \sum_{k=0}^{x-1} \left( (k+1)^{3} - j \sum_{m=0}^{k-1} \omega(m) \right)
$$

is not possible. Let change the formula [2] by the next way [5]:

$$
x^{n} = \sum_{k=0}^{x-1} (k+1)^{n} - k^{n} = \sum_{k=1}^{x} k^{n} - (k-1)^{n}
$$

Next, give the formula [2] follow changes:

$$
x^{3} = \sum_{k=1}^{x} k^{3} - (k-1)^{3} \rightarrow x^{3} = \sum_{k=1}^{x} \left( j \sum_{m=0}^{k-1} \omega(m) - (k-1)^{3} \right)
$$

Going from expression [5] for  $y = x^3$  we obtain [6]:

$$
x^{3} = \sum_{k=1}^{x} k^{3} - (k-1)^{3} = \sum_{k=1}^{x} \left( k + j \sum_{m=0}^{k-1} (mk - m^{2}) - (k-1)^{3} \right) =
$$
  

$$
= \sum_{k=1}^{x} \left( j \sum_{m=0}^{k-1} (mk - m^{2}) - (k-1)^{3} + k \right) =
$$
  

$$
= \sum_{k=0}^{x-1} \left( \left[ j \sum_{m=0}^{k} (m(k+1) - m^{2}) + (k+1) \right] - k^{3} \right)
$$

By means of main property of the powers function  $x^n = x^k \cdot x^{n-k}$ , from formula [6] for  $y = x^n$  we receive [7]:

$$
x^{k} \cdot x^{n-k} = \sum_{k=1}^{x} \left( j \sum_{m=0}^{k-1} (mk^{n-2} - m^{2}k^{n-3}) - (k-1)^{n} + k^{n-2} \right) =
$$
  
= 
$$
\sum_{k=0}^{x-1} \left( \left[ j \sum_{m=0}^{k} (m(k+1)^{n-2} - m^{2}k^{n-3}) + (k+1)^{n-2} \right] - k^{n} \right), \forall (x, n) \in \mathbb{N}
$$

According to the above property from the expression [4] for  $y = x^n$ , we derive [8]:

$$
x^{k} \cdot x^{n-k} = j \sum_{k=0}^{x-1} \left( \frac{x^{n-2}}{j(x-1)} + kx^{n-2} - k^2 x^{n-3} \right), \ 1 < x \in \mathbb{N}
$$

For  $y = x^n, x \ge 1$  expression takes the next form [9]:

$$
x^{k} \cdot x^{n-k} = j \sum_{k=0}^{x-1} (kx^{n-2} - k^{2}x^{n-3}) + x^{n-2}, \ x \ge 1
$$

Expression [7] has the next property (as well right for [4], [6], [7], [8]):

$$
x^{n} = \sum_{k=1}^{x} \left( j \sum_{m=0}^{k-1} \left( mk^{n-2} - m^{2}k^{n-3} \right) - (k-1)^{n} + k^{n-2} \right) =
$$
  

$$
= \sum_{k=1}^{x} \left( j \sum_{m=1}^{k} \left( mk^{n-2} - m^{2}k^{n-3} \right) - (k-1)^{n} + k^{n-2} \right)
$$

### 3 Binomial Theorem Representation

By means of Binomial theorem for  $y = (x + 1)^n$ , we have expression:

$$
(x+1)^n = \sum_{k=0}^n \binom{n}{k} x^k
$$

According expression [2], we have the next corresponding:

$$
x^{n} = \sum_{k=0}^{x-1} (k+1)^{n} - k^{n} = \sum_{k=0}^{x-1} \left(\sum_{m=0}^{n} {n \choose m} k^{m} - k^{n}\right)
$$

Let, going from expression [4], change the binomial expansion for  $y = x^n$ :

$$
x^{3} = x + j \sum_{k=0}^{x-1} kx - k^{2} = x + j \sum_{k=1}^{x} kx - k^{2} \rightarrow
$$

$$
\rightarrow (x+1)^{3} = (x+1) + j \sum_{k=0}^{x} k(x+1) - k^{2}
$$

So, for  $y = x^3$ , binomial expansion is next:

$$
x^{3} = \sum_{k=0}^{x-1} \left( -\sum_{i=0}^{k-1} \left( \sum_{t=0}^{3} \left( \binom{3}{t} i^{t} - i^{3} \right) + \left[ (k+1) + j \sum_{m=0}^{k} m(k+1) - m^{2} \right] \right) \right)
$$

oing from it, by means of power function properties, we can only to multiply by x every product of the series, by this way, for  $y = x^n$  we have next changes in binomial theorem:

$$
x^{n} = \sum_{k=0}^{x-1} \left( \sum_{m=0}^{n} {n \choose m} k^{m} - k^{n} \right) =
$$
  
= 
$$
\sum_{k=0}^{x-1} \left( \left\{ -\sum_{i=0}^{k-1} \left( \sum_{t=0}^{n} {n \choose t} i^{t} - i^{n} \right) \right\} + \left[ (k+1)^{n-2} + j \sum_{m=0}^{k} m(k+1)^{n-2} - m^{2} k^{n-3} \right] \right) =
$$
  
= 
$$
\sum_{k=0}^{x-1} \left( \left\{ -\sum_{i=0}^{k-1} \left( \sum_{t=0}^{n} {n \choose t} i^{t} - i^{n} \right) \right\} + \left[ (k+1)^{n-2} + j \sum_{m=1}^{k+1} m(k+1)^{n-2} - m^{2} k^{n-3} \right] \right)
$$

## $4 \quad e^x$  Representation

According above method we have right to present function  $y = e^x$  the follow view (as the exponential function is the infinite sum of powers of  $x$ divided by value of factorial according to iteration step):

$$
e^{x} = \sum_{m=0}^{\infty} \left( j \sum_{k=1}^{x} \left( \frac{kx^{m-2} - k^{2}x^{m-3} + \frac{x^{m-3}}{j}}{m!} \right) \right)
$$

By means of general  $y = e^x$  determination, we have right to represent, also, next way:

$$
e^{x} = \sum_{n=0}^{\infty} \frac{x^{n}}{n!} = \sum_{n=0}^{\infty} \left( \frac{1}{f^{(n)}(x)} \sum_{i=0}^{n} \int f^{(n-i)}(x) dx_{i} \right)
$$

#### 5 Difference from Binomial Theorem

To show changes from binomial theorem let use other algorithm for  $y =$  $x^3$ , which finally returns the binomial expansion. By means of power functions' property:

$$
\frac{d^n(x^n)}{dx^n} = \frac{\Delta^n(x^n)}{(\Delta x)^n} = n!
$$

We have right to integrate the  $f^{(3)}(x)$  to  $f'(x)$  and represent the  $x^3$  as:

$$
x^3 = \sum_{t=0}^{x-1} f'(t)
$$

For third derivative we have next equation:

$$
d^3y=\Delta^3dx^3\rightarrow f^{(3)}(x)=\Delta^3
$$

Let derive the  $f''(x)$ :

$$
\int d(f''(x)) = \int \Delta^3 dx \to f''(x) = \Delta^3 x + C_1
$$

Let be  $C_1 = \Delta_0^2$ , so we have:

$$
f''(x) = \Delta^3 x + \Delta_0^2
$$

First derivative is next:

$$
\int d(f'(x)) = \int (\Delta^3 x + \Delta_0^2) dx + C_2(i) = \Delta^3 \frac{x^2}{2} + \Delta_0^2 x + C_2(i)
$$

Let calculate the  $C_2(i)$  function, basic formula is next:

$$
C_k(i) = \Delta_0^{n-k} - \left(\Delta_0^{n-k} - (\Delta_1^{n-k} - f^{(n-k)}(1))\right)i
$$

And for  $y = x^3$  equals to:

$$
C_2(i) = 1 - (1 - (7 - f'(1)))i = 1 - 3i
$$

In case of  $i = x$  we obtain the first derivative:

$$
f'(x) = 3x^2 + 3x + 1
$$

So,

$$
x^3 = \sum_{t=0}^{x-1} 3t^2 + 3t + 1
$$

and corresponds to binomial expansion.

### 6 Conclusion

In the paper presented a method of expanding the function of the form  $y = x^n, x \in \mathbb{N}, n \in \mathbb{N}$  to the numerical series. The disadvantages of this method are sophisticated form of expression and the complexity of calculating the value of these expressions of the some variables. Advantage of this method is the possibility of the successful application of this method in the solution of some problems in number theory, the theory of series, due to the differences from the common theory, displayed the difference from binomial expansion, presented example for exponential function representation by means of method from section 2. The paper doesn't consist the all combinations of power function representation (by means of the function  $[7]$  property and transformation  $[5]$ ). In the Application 1 are shown program codes for the most important expressions (by authors' opinion). Future research in this direction could result the success polynomial kind expansion.

#### References

[1] Weisstein, Eric W. *"Binomial Theorem". Wolfram MathWorld*.

[2] Coolidge, J. L. *"The Story of the Binomial Theorem". The American Mathematical Monthly 56 (3): 147–157*.

[3] Jean-Claude Martzloff; S.S. Wilson; J. Gernet; J. Dhombres *A history of Chinese mathematics. Springer*.

[4] Biggs, N. L. *"The roots of combinatorics". Historia Math. 6 (2): 109–136*.

[5] O'Connor, John J.; Robertson, Edmund F. *"Abu Bekr ibn Muhammad ibn al-Husayn Al-Karaji", MacTutor History of Mathematics archive, University of St Andrews.* .

[6] Landau, James A. *Historia Matematica Mailing List Archive: Re: [HM] Pascal's Triangle" ). Archives of Historia Matematica. Retrieved 2007-04-13*.

[7] Kline, Morris (1972). *History of mathematical thought. Oxford University Press. p. 273* .

[8] Bourbaki, N. *Elements of the History of Mathematics Paperback. J. Meldrum (Translator). ISBN 978-3-540-64767-6* .

[9] Barth, Nils R. *"Computing Cavalieri's Quadrature Formula by a Symmetry of the n-Cube". The American Mathematical Monthly (Mathematical Association of America) 111 (9): 811–813*.

### 7 Application 1. Visual Basic 6.0 Program codes

```
Expression [4]:
j = 6x = Val(Text1.Text)n = Val(Text2.Text)r = 0For \mathbf{k}=1 To \mathbf{x}r = r + j * (k * x - k^2)Next k
r = r + xExpression [6]:
j = 6x = Val(Text1.Text)n = Val(Text2.Text)r = 0For k = 1 To x Step 1
For m = 0 To k - 1 Step 1
r = r + j * (m * k - m^2)Next m
r = r + k - (k - 1)^3Next k
Expression [7]:
j = 6x = Val(Text1.Text)n = Val(Text2.Text)\mathbf{r} = \mathbf{0}For k = 1 To x Step 1
For m = 0 To k - 1 Step 1
r = r + j * (m * k^{n-2} - m^2 * k^{n-3})Next m
r = r + k^{n-2} - (k-1)^nNext k
e^x Representation:
j = 6e = 0x = Val(Text1.Text)r = Val(Text2.Text)f = 0For m = 0 To r Step 1
If m = 0 Then
f = 1Else
f = f * mEnd If
For \mathbf{k}=1 To \mathbf{x}e = e + ((j * (k * x^{m-2} - k^2 * x^{m-3})) + x^{m-3})/fNext k
Next m
```